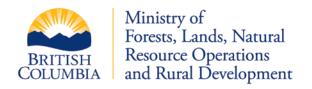

## **Woodlot Licence Road Reporting Information Submission Form**

| SECTION A – LICENSEE DETAILS: Current information should FLNRORD need a contact regarding submission                                                                                                   |                        |        |
|----------------------------------------------------------------------------------------------------|------------------------|--------|
| Name:                                                                                                    |                        | Phone: |
| Email:                                                                                                    |                        |        |
| Mailing Address:                                                                                                    |                        |        |
| SECTION B – SUBMITTOR DETAILS: This individual will be contacted regarding technical details of submission                                                                                             |                        |        |
| Name:                                                                                                    | Phone:                 | Date:  |
| Email:                                                                                                    |                        |        |
| Mailing Address:                                                                                                    |                        |        |
| SECTION C – TENURE DETAILS: Tenure and Cutting Permit under which authority the road was constructed, road names and section numbers should be assigned by the licensee for internal tracking purposes |                        |        |
| ☐ Woodlot No:                                                                                                    |                        |        |
| ☐ CP No:                                                                                                    | CP Expiry Date:        |        |
| ☐ Road Name:                                                                                                    |                        |        |
| ☐ Road Section No:                                                                                                    |                        |        |
| SECTION D – LOCATION: Please note that both a PDF map and spatial submission is required                                                                                                    |                        |        |
| ☐ Natural Resource District:                                                                                                    |                        |        |
| ☐ PDF Copy of Map is attached                                                                                                    |                        |        |
| ☐ Spatial Submission Attached: SHAPE, GEOMARK, GDB                                                                                                    |                        |        |
| SECTION E – ROAD DETAILS (Only permanent access structures are to be reported)                                                                                                    |                        |        |
| □ Notice of Commencement Submitted – Date:                                                                                                    |                        |        |
| ☐ Access Restriction:                                                                                                    | ☐ Bridges on the Road: |        |
| Type of Access Restriction:                                                                                                    | ☐ Fish Streams:        |        |
| SECTION F – COMMENTS (Information that may be pertinent to FLNRORD staff):                                                                                                    |                        |        |
|                                                                                                    |                        |        |
|                                                                                                    |                        |        |
|                                                                                                    |                        |        |
|                                                                                                    |                        |        |

This form is to be completed by Woodlot Licensee and submitted to the local Natural Resource District office. FLNRORD staff will review the submission and forward to GEOBCinfo@gov.bc.ca